# **Adobe Photoshop Cs6 Download mac Full Version**

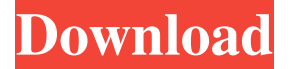

#### **Adobe Photoshop Cs6 Free Download Softonic 64 Bit Crack + Download [32|64bit] [2022]**

Note Adobe provides a tutorial, \_GIMP: The Missing Manual\_ ( \_Missing Manual \_), that provides a good introduction to GIMP. # Using Photoshop To use Photoshop, open an image using Photoshop's standard \_Open dialog box\_. You can access the Open dialog box using any of the following methods: \* Select an image that is on your hard drive (such as the one you created in the previous section) in Windows Explorer or in the Finder (Windows) or a similar graphical file manager on Macs. \* Browse to the folder where you keep the images you want to edit. Photoshop can open images from folders on the hard drive as well as from the Web. Photoshop automatically opens the file and creates the first layer (a new layer). Figure 4-2 shows the File  $\rightarrow$ Open dialog box. Figure 4-2. At the top of the Open dialog box, you can select an image from the Local disk or from the Web. At the bottom of the dialog box, you have several

#### **Adobe Photoshop Cs6 Free Download Softonic 64 Bit Crack Free**

Adobe Photoshop Adobe Photoshop is a professional digital imaging and graphics software application developed by Adobe Systems that employs a raster graphics format. Adobe Photoshop is commonly known as the market leader, especially in the digital imaging industry, though several software packages built on its code base, such as Photoshop Elements, Office Suite, and Adobe Bridge, have gained some traction. With a focus on digital photography, the main features of Adobe Photoshop include the ability to edit, retouch, color correct, and print digital photographs. It also includes the ability to export images in a variety of formats, including high-quality JPEGs, that can then be distributed as images online or printed. In addition, Photoshop can convert or enhance images captured by digital cameras. In the years leading up to the launch of Photoshop and the introduction of the Macintosh, Adobe was the dominant force in the field of computer-based graphics, with products such as MacroSketch, Encore, and PhotoPaint. With Photoshop, Adobe became the dominant force in the field of digital imaging. However, the version numbering of Photoshop did not advance in accordance with the technological advances in hardware. For example, the original release of Photoshop numbered 8 and then 9, whereas the final release of Adobe Photoshop CS was numbered 10. Less commonly used, but still in use, is Adobe's Cross Media Studio (CMS), a suite that combines Adobe Flash animation with Adobe Photoshop. Because of this, the former was sometimes derogatorily referred to as "Adobe Photoshop Lightroom". In May 2009, Adobe changed its strategy regarding Photoshop. Instead of releasing a new flagship version to replace Photoshop CS6, the company decided to introduce two new releases. Both plans caused speculation in the news media about the death of Photoshop and the future of Adobe's other products, such as Macromedia Flash, Premiere Pro, or Encore. On February 9, 2010, Adobe released Photoshop Elements 10.0.1 for Mac. The 10.0.1 release introduced the update "Mac OS X 10.7 Lion compatibility" which required a reboot and you have to sign in with your Apple ID to sign into this version of Photoshop Elements. On May 28, 2010, Adobe released Photoshop Creative Cloud, a subscription service which allows the user to borrow images from an Adobe library of images called the Creative Cloud library. Photoshop Elements can open and edit images in the Creative Cloud library, and Photoshop Creative Cloud costs US\$9 05a79cecff

### **Adobe Photoshop Cs6 Free Download Softonic 64 Bit Crack + Torrent (Activation Code) X64**

Shipping & Returns Our shipping policy All orders are shipped within 24 hours of the order. Shippng is free for orders below \$25.00, excluding product and shipping costs. Standard shipping to the United States is \$9.95. Registered mail postage to Canada is \$29.95. We will be happy to help with your international orders. Items that are not in stock are usually shipped as 1-2 business days Orders are shipped from our warehouse in Toronto, Ontario. We usually ship your order within 1-2 business days. I accept all forms of payment via paypal and can handle your payment safely through that system. Please note that there is no cancelation for used articles, nor is a refund given for items that are damaged. If there is damage or if an error is made, please contact us and the issue will be handled. Returns We only take returns on items that are in their original unused, undamaged, unworn condition. Unfortunately, we cannot accept returns on accessories or clothing. Please read the return policy below to see which items are returnable or not. Return Policy: All used merchandise returns are subject to a 10% Restocking Fee. Items may be returned for a full refund (less 10%) or may be rescheduled for a future appointment. Used merchandise must be in the original unused, undamaged and unworn condition. If the purchased item is not in its original packaging or has been damaged in any way (i.e. missing any accessories) please contact us immediately. All used items are subject to a 10% restocking fee (less 10% if the item is being exchanged). For example: Replacement rings Supplements Used clothing Rings for stringing Hearts and tabbies We are not responsible for spelling or wording on rings sold in sets. All returns require a valid credit card (but can be paid with a transfer, or Money Order). If you do not have your credit card on file, an invoice is sent to your email address. All used merchandise MUST be returned within 10 days of its original purchase date. If the item is more than a week old, it cannot be returned as we cannot be sure that the merchandise is

### **What's New In?**

// // Generated by class-dump 3.5 (64 bit) (Debug version compiled Oct 15 2018 10:31:50). // // class-dump is Copyright (C) 1997-1998, 2000-2001, 2004-2015 by Steve Nygard. // #import @interface SRFastImageCaching\_Setup : SRFastImageCaching { } - (unsigned long long)\_noOfThreadsPerCPU; - (void)setupWithSetupParameters:(unsigned long long)arg1; - (id)init; @end This invention relates to a process for recovering alumina from alumina-containing ores. More particularly, the present invention provides for the recovery of alumina from alumina-containing ores by a process wherein the ore is treated with an aqueous solution of ferric chloride, forming ferric-alumina hydrate solids which are separated from the aqueous solution in which the ore is suspended. The process of this invention is particularly useful in recovering alumina from magnesite ores, which are a plentiful ore material available throughout the world, including the United States, Canada and Central America. Magnesite ores are either serpentinite ores or carbonatites. The process of this invention is also useful in recovering alumina from aluminum-bearing ores. Magnesite is the most common ore material which contains a significant amount of alumina, and such ores are often referred to as "alumina-magnesite" ores, because the primary minerals present in the ore body are magnesite and the primary commercially valuable mineral which is contained in the magnesite is alumina. Thus, the process of this invention is also useful in the recovery of alumina from magnesite-containing ores. Magnesite ore or rock usually contains from about 50% to 85% of magnesite and from about 20% to 50% of other materials such as iron and silica. In the United States, for example, most of the magnesite ores are typically found in southern Colorado, New Mexico, Arizona, Nevada, California, Mexico and Turkey. The nature of the constituent minerals of magnesite ores varies from one ore deposit to the next. The most common secondary minerals are garnet, titan

## **System Requirements For Adobe Photoshop Cs6 Free Download Softonic 64 Bit:**

\* Windows 7, 8, 8.1, or 10. (Pro and Enterprise versions of Windows are supported.) \* At least a 1.6 GHz Dual-Core processor (based on user preference) \* 1 GB RAM (based on user preference) \* 16 GB of available hard-disk space (based on user preference) \* An Internet connection (dependent on game and available network technology) \* A 2-button mouse and keyboard \* DirectX 9.0c or higher \*

<http://www.nfc-skn.org/?p=14984> <https://parsiangroup.ca/2022/07/adobe-photoshop-cs3-portable-for-free/> <https://ccfa.com.au/sites/default/files/webform/50years/dayweth66.pdf> <https://ztauctions.com/technology/how-to-install-custom-shapes-in-photoshop-elements/> <http://www.vecchiosaggio.it/wp-content/uploads/2022/07/iphcor.pdf> <http://www.benningtonfol.org/adobe-photoshop-activation-code-2021-latest-version/> <https://startacting.ru/?p=18098> <https://efekt-metal.pl/witaj-swiecie/> <https://5e19.com/download-anurag-photo-studio-pro-windows-7-xp-powered-by/> <http://www.giffa.ru/who/128-free-acrylic-brushes/> <https://www.travelrr.com/jasmin-libre-brushes-adobe-macintosh-illustrator/> <https://www.voyavel.it/download-adobe-photoshop-cs4-with-serial-key/> <https://www.bayer-moebel.de/index.php/2022/07/photoshop-cc-crack-23-0-5/> [https://www.be-the-first.it/wp-content/uploads/2022/07/How\\_to\\_activate\\_Adobe\\_Photoshop\\_Elements\\_2010.pdf](https://www.be-the-first.it/wp-content/uploads/2022/07/How_to_activate_Adobe_Photoshop_Elements_2010.pdf) <https://blnovels.net/photoshop-32bit-zip-winhdranger/> <https://engagementlandschaft.de/wp-content/uploads/2022/07/quynche.pdf> <https://designfils.eba.gov.tr/blog/index.php?entryid=82546> <https://www.seacliff-ny.gov/sites/g/files/vyhlif3786/f/uploads/notice.pdf> <https://notarisslochteren.nl/blog/2022/07/01/the-best-portrait-brushes-for-downloading-free/> <https://thoitranghalo.com/2022/07/01/download-photoshop-crack-full-version/>